## RnnrD ddr Vrftn

The ft r prvd dt nt rt ndvldt nfrddr n . The hldr nz n ddr tht vld thth Ptlrv.

- Ilb ntlldn prd tn02 42023 ftr5p ndvlbln 02 52023
- r llnt ndffrntnt nd llnvttth pl lfrv prtlnr llt pdt hn thrddr.
- I nth PrnIDtITI:

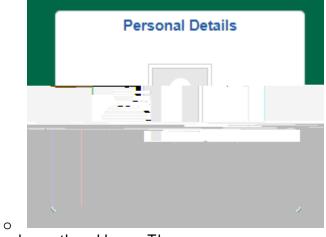

• Thn Inth ddr TI:

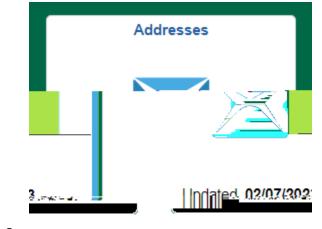

• Itth ddr tht ppr:th ddr bl rnd nd tn tn ddr frn pl t F

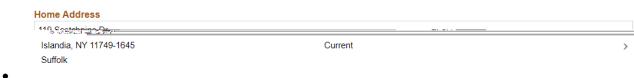

• Inthoddr nd n thrtp vrth x tn ddr r Ith rd Irn th Irlfthnd rnr:

| Employee | Instruction |
|----------|-------------|
|          |             |

| e As Of       | 02/07/2023                           |                    | <b></b>                               |                                                           |                                     | Ch                      | ang        |
|---------------|--------------------------------------|--------------------|---------------------------------------|-----------------------------------------------------------|-------------------------------------|-------------------------|------------|
| ss Type       | Home                                 |                    |                                       |                                                           |                                     | Ad                      | dre        |
| Coum          | ndy junice 1963. 👘                   | · · · · · -        | - <sub>10</sub>                       |                                                           | ··· ·                               |                         |            |
| Adree         | <u>ում լում</u> ընկերունես Նետ       | <b>-</b> ···       |                                       |                                                           |                                     |                         |            |
|               |                                      |                    |                                       | Address 2                                                 |                                     |                         |            |
|               |                                      |                    | _                                     |                                                           |                                     | _                       | _          |
|               |                                      | City Isla          | andia                                 |                                                           |                                     |                         |            |
|               |                                      | State Ne           | w York                                |                                                           | ٩                                   |                         |            |
|               |                                      | Postal 117         | 749-1645                              |                                                           |                                     |                         |            |
|               |                                      | County Su          | ffolk                                 |                                                           |                                     |                         |            |
|               |                                      |                    |                                       |                                                           |                                     | Olea                    | r I        |
|               | FRTHTT                               |                    |                                       | ттн тт м                                                  |                                     | DTHNL                   |            |
|               | H.f tpN                              |                    |                                       | -                                                         | าท                                  | ll tnrr.                |            |
| Ih p          | tInd nt                              | lippit             | t t                                   | И.                                                        |                                     |                         |            |
|               |                                      |                    |                                       |                                                           |                                     |                         |            |
|               | ig <u>tre Pran</u> si Britan or ligg | rivalid value pre- | ss the compt but<br>salue entered int | ion or hyperlink for a list<br>ne-filtra-coss roland cill | of valid values<br>fore official or | edbe valbés: Pou can se | e tre z li |
| refinis en en |                                      |                    |                                       |                                                           |                                     |                         |            |
| iş daraşı h   |                                      |                    |                                       |                                                           |                                     |                         |            |
| ¢*34233 ∏     |                                      |                    |                                       |                                                           |                                     | ОК                      |            |

f tp N nd I th n fn I llb br htt I t <del>- Search Results</del>

| Ⅲ ∷ |            |                 |            |           |
|-----|------------|-----------------|------------|-----------|
| -   | <u> </u>   | -Dasser ouron o | 600810     |           |
|     | <b>.</b> . | New Hamoshire   | <br>NH<br> |           |
|     | Би         | - <u></u>       | <br>       | TERTHERE  |
|     | KIM        | : _             |            | Now Movie |
|     |            | Ţ.              | <br>       |           |

n tb tfth Itdtt rplld ttt thzp d nd nt ll pplt.H vrth nt llhn tnn-Fird pn vd t Frrnt tztn ndr r nt.